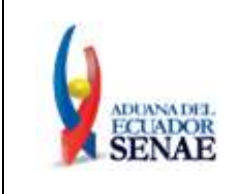

Código: **SENAE-MEE-2-2-022** Versión: **7** Fecha: **Feb/2023**

Página: **1 de 25**

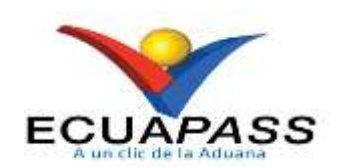

## **SENAE-MEE-2-2-022-V7**

# **MANUAL ESPECÍFICO PARA LA APLICACIÓN DE FACILIDADES DE PAGO**

FEBRERO 2023

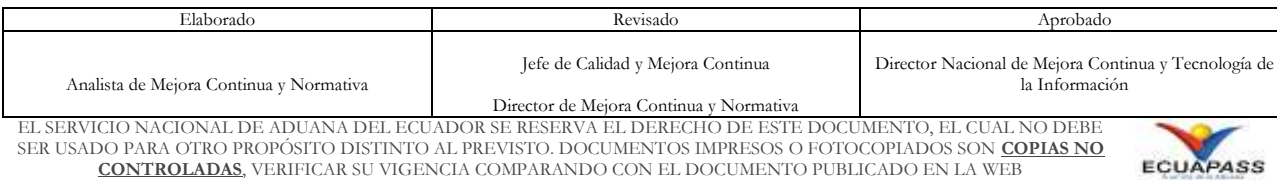

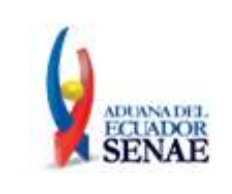

Código: **SENAE-MEE-2-2-022** Versión: **7** Fecha: **Feb/2023**

Página: **2 de 25**

## **HOJA DE RESUMEN**

#### **Descripción del documento:**

Detalla el procedimiento a seguir para la aplicación de facilidades de pago previstas en el artículo 116 del Código Orgánico de la Producción, Comercio e Inversiones.

**Objetivo:**

Definir y estandarizar las actividades necesarias para la aplicación de facilidades de pago previstas en el artículo 116 del Código Orgánico de la Producción, Comercio e Inversiones.

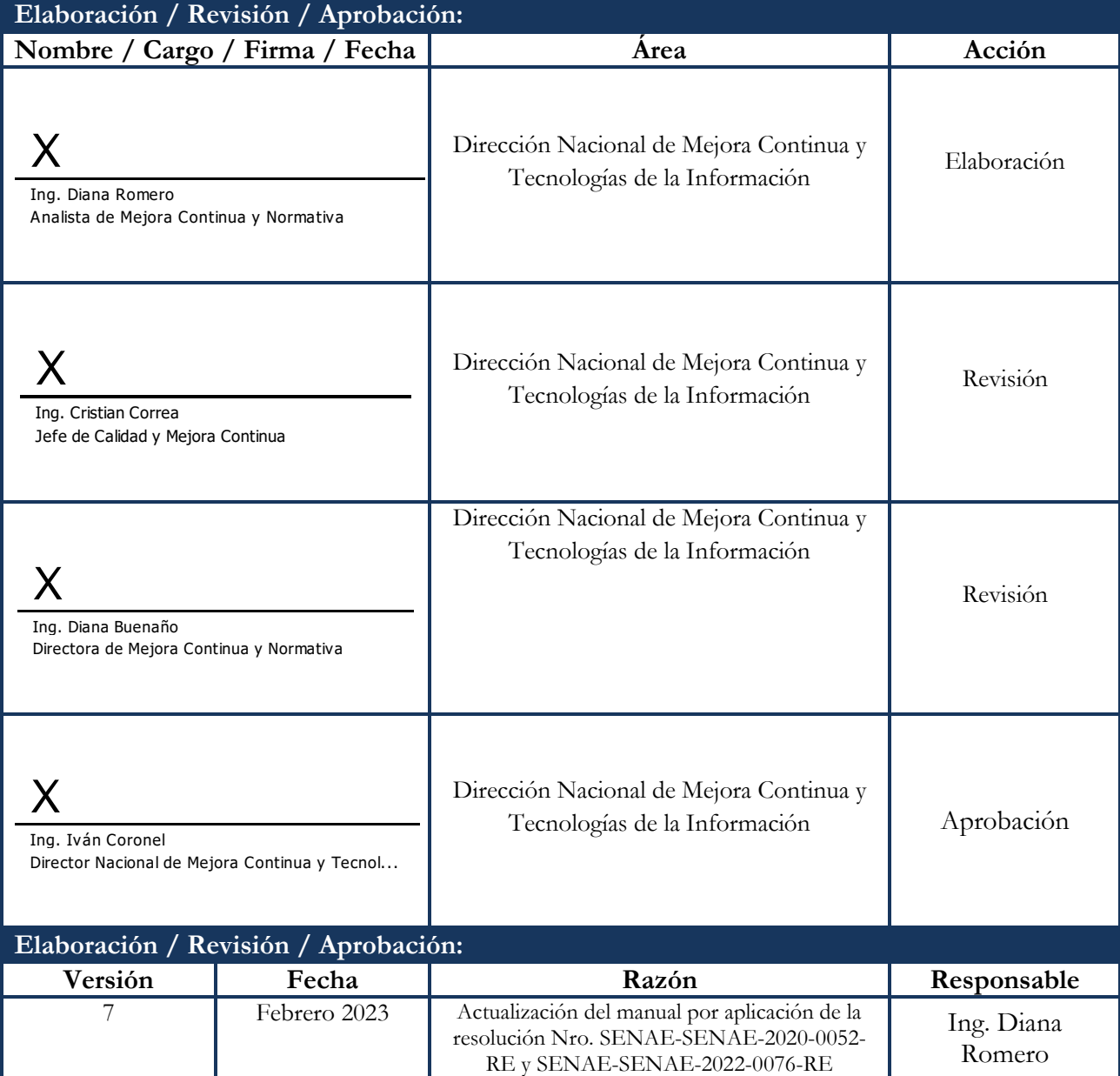

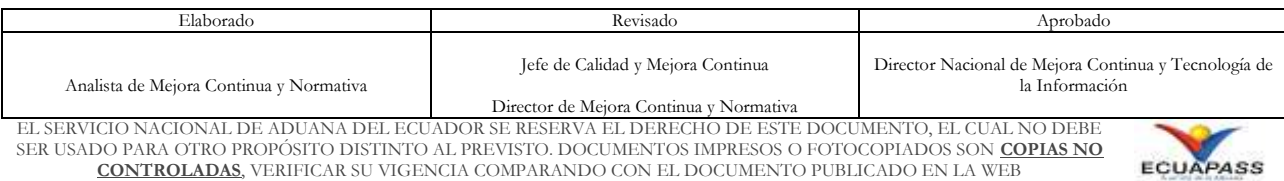

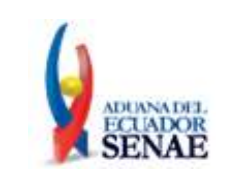

Código: **SENAE-MEE-2-2-022** Versión: **7** Fecha: **Feb/2023**

Página: **3 de 25**

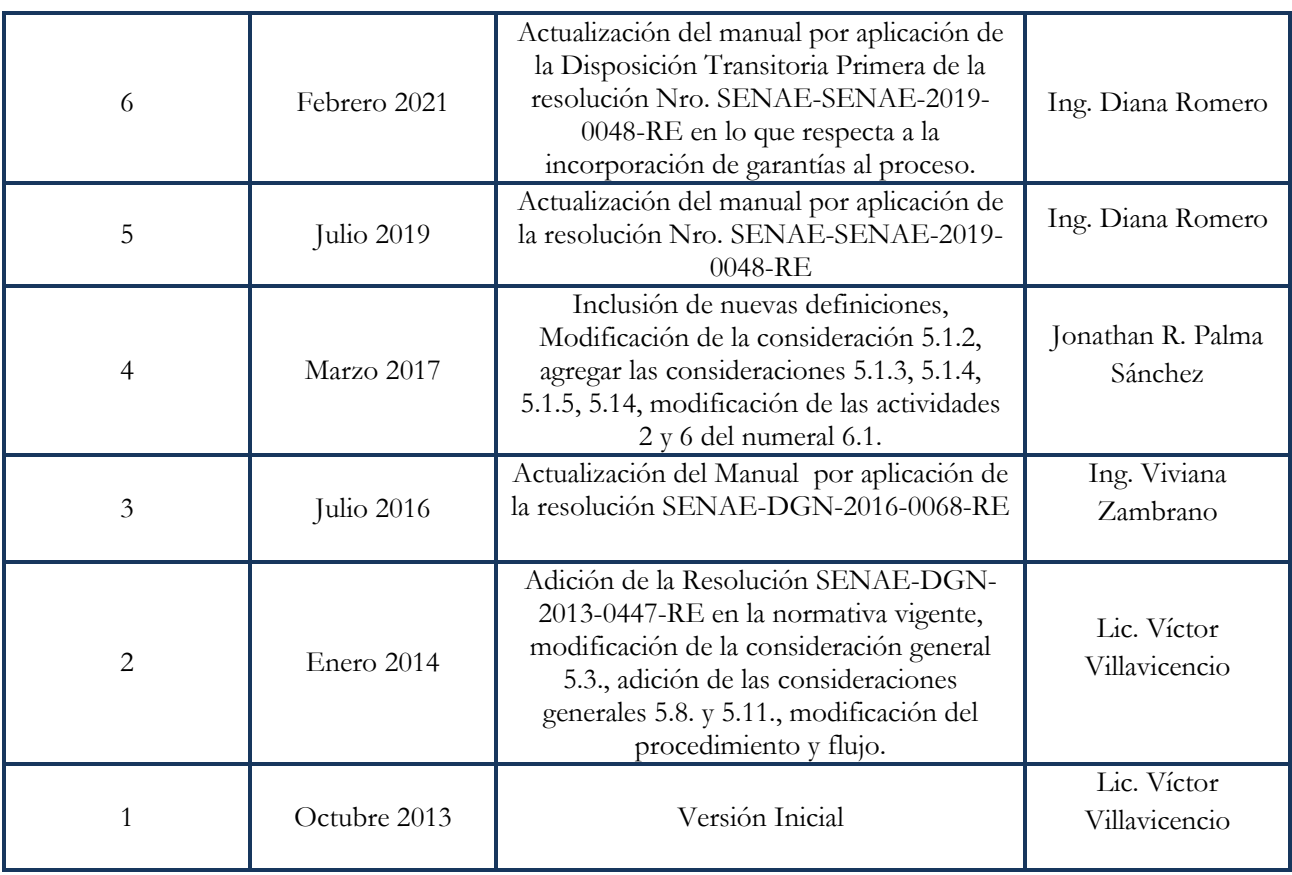

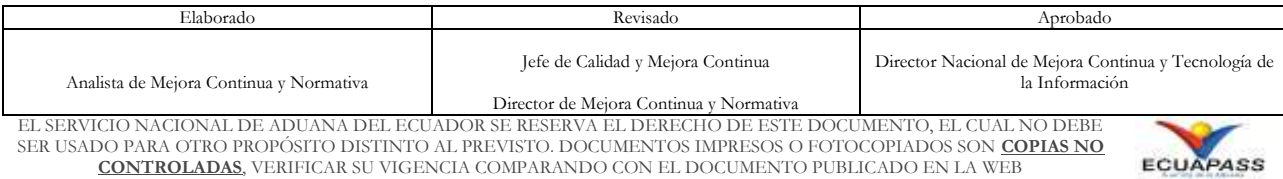

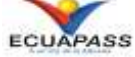

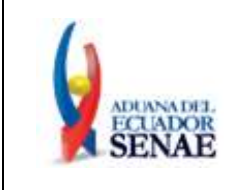

Código: **SENAE-MEE-2-2-022** Versión: **7** Fecha: **Feb/2023**

Página: **4 de 25**

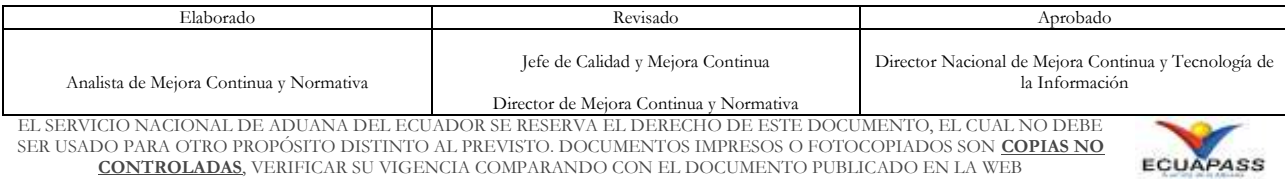

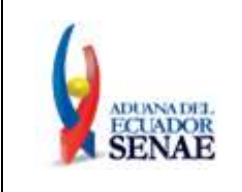

Código: **SENAE-MEE-2-2-022** Versión: **7** Fecha: **Feb/2023**

Página: **5 de 25**

## **ÍNDICE**

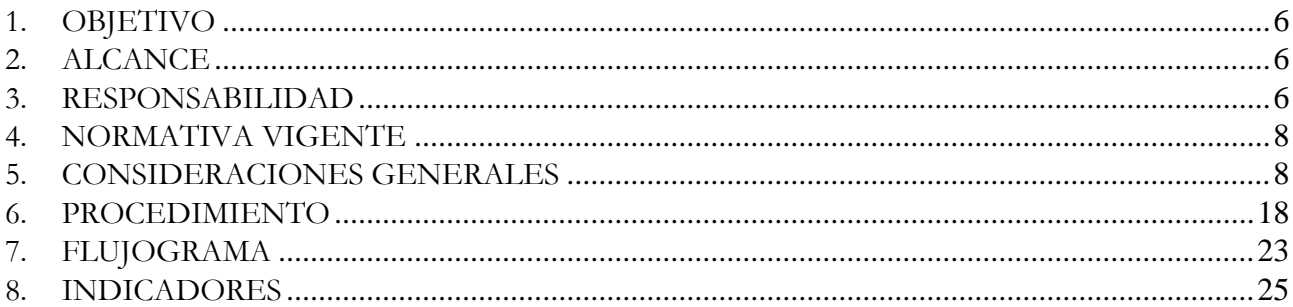

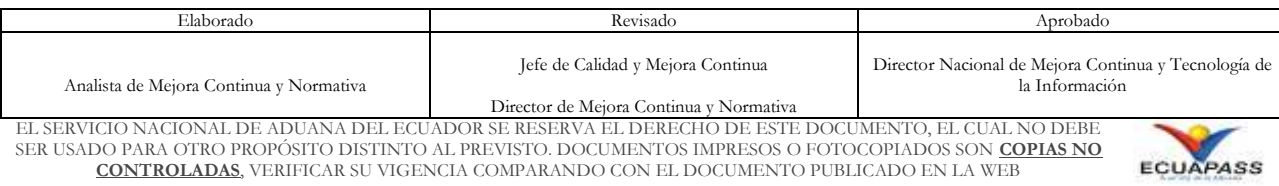

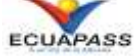

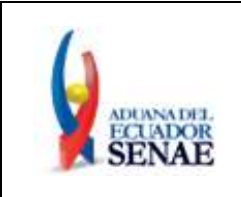

## <span id="page-5-0"></span>**1. OBJETIVO**

Definir y estandarizar las actividades necesarias para la aplicación de facilidades de pago previstas en el artículo 116 del Código Orgánico de la Producción, Comercio e Inversiones.

## <span id="page-5-1"></span>**2. ALCANCE**

Está dirigido a los Operadores de Comercio Exterior (OCE), Direcciones Distritales, Subdirección de Zona de Carga Aérea, Direcciones de Despacho, Direcciones de Despacho y Control de Zona Primaria, Dirección Jurídica, Dirección de Asesoría Jurídica, Asesoría Jurídica, Direcciones Administrativas Financieras, Dirección Nacional de Capitales y Servicios Administrativos, Dirección de Puerto de la Dirección Distrital de Guayaquil y técnicos en Gestión de Cobranzas y Garantías 1 y 2.

Comprende los siguientes procesos:

- Facilidades de pago de tributos al comercio exterior para la importación de bienes de capital;
- Facilidades de pago de obligaciones determinadas en un control posterior relacionados con tributos al comercio exterior, intereses y recargos;
- Facilidades de pago de multas; y
- Facilidades de pago de valores dentro de los procedimientos de ejecución coactiva.

No comprende el detalle de los siguientes procesos, los cuales deben ser consultados en los procedimientos documentados correspondientes:

- Aforo de mercancías.
- Registro y aprobación de Garantías Aduaneras.

## <span id="page-5-2"></span>**3. RESPONSABILIDAD**

**3.1** La aplicación, cumplimiento y realización de lo descrito en el presente documento es responsabilidad de los OCE; y servidores aduaneros según el siguiente detalle:

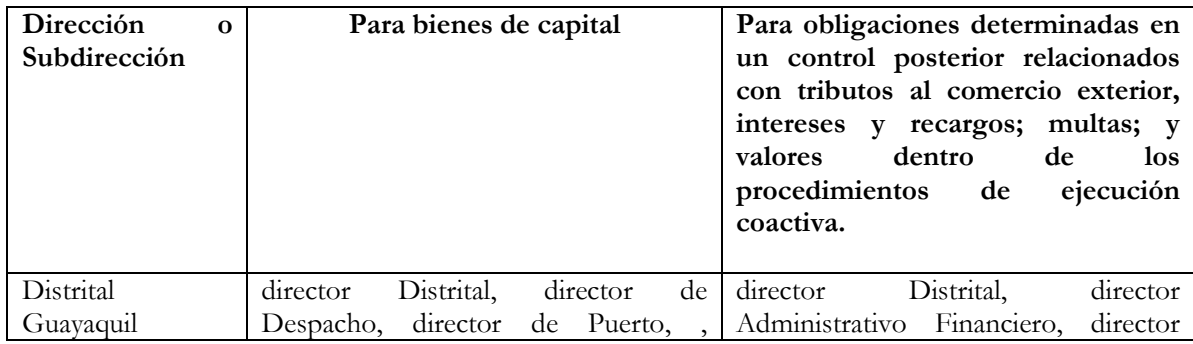

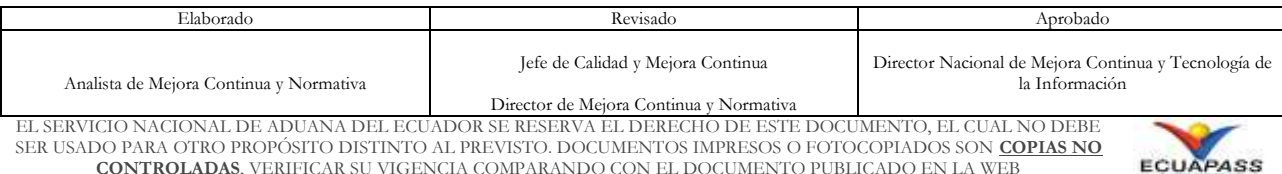

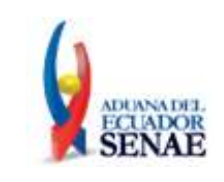

Código: **SENAE-MEE-2-2-022** Versión: **7** Fecha: **Feb/2023**

Página: **7 de 25**

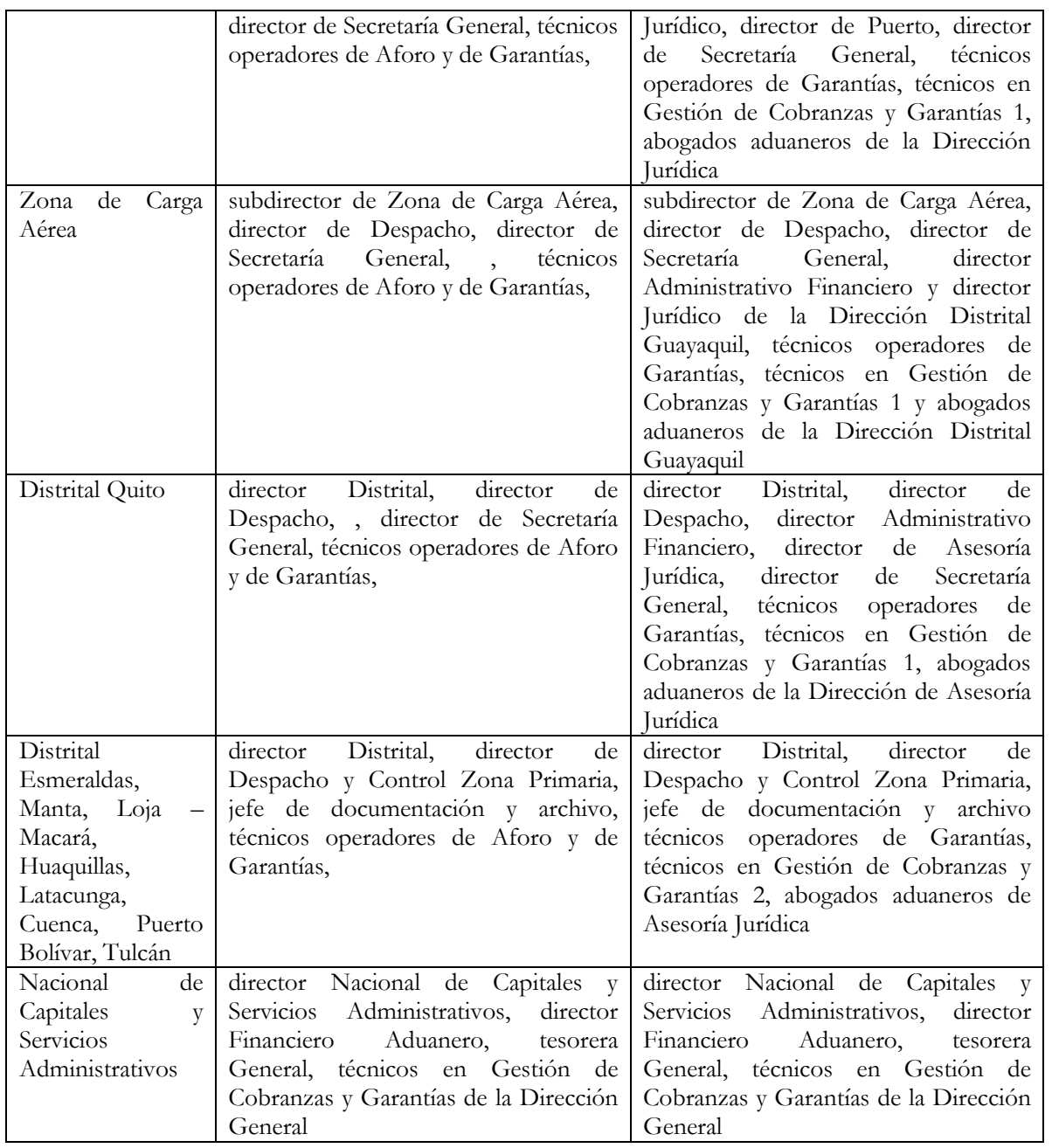

**3.2** La realización de mejoramiento, cambios solicitados y gestionados por usuarios internos y externos, le corresponde a la Dirección Nacional de Mejora Continua y Tecnologías de la Información para su aprobación y difusión.

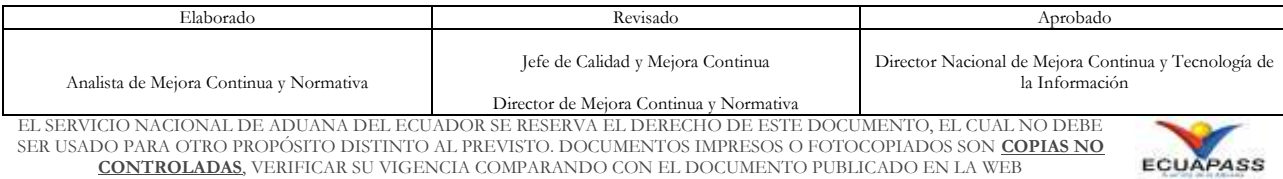

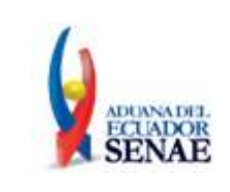

#### <span id="page-7-0"></span>**4. NORMATIVA VIGENTE**

- La Ley Orgánica para el Fomento Productivo, Atracción de Inversiones, Generación de Empleo, y Estabilidad y Equilibrio Fiscal, Registro Oficial Suplemento 309, 21/ agosto/ 2018, Sección III, Art. 37 numeral 9.
- Código Orgánico de la Producción, Comercio e Inversiones (COPCI), Registro Oficial Suplemento 351, 29/diciembre/2010, Art. 116.
- Código Orgánico Tributario, Registro Oficial Suplemento 38, 14/junio/2005, Art. 152 –Art. 156.
- Resolución Nro. SENAE-SENAE-2019-0048-RE, 26/junio/2019, Procedimiento Simplificado para Otorgar Facilidades de Pago, en aplicación de lo previsto en el Art. 116 del Código Orgánico de la Producción Comercio e Inversiones.
- Resolución Nro. SENAE-SENAE-2020-0052-RE, 14/octubre/2020, Reforma a la Resolución SENAE-SENAE-2019-0048-RE Procedimiento Simplificado para Otorgar Facilidades de Pago, en aplicación de lo previsto en el Art. 116 del Código Orgánico de la Producción Comercio e Inversiones.
- Resolución Nro. SENAE-SENAE-2022-0076-RE, 27/septiembre/2022, Reforma a la Resolución SENAE-SENAE-2019-0048-RE Procedimiento Simplificado para Otorgar Facilidades de Pago, en aplicación de lo previsto en el Art. 116 del Código Orgánico de la Producción Comercio e Inversiones.

#### <span id="page-7-1"></span>**5. CONSIDERACIONES GENERALES**

- **5.1.** Con el objeto de que se apliquen los términos de manera correcta, a continuación se presentan algunas definiciones inherentes al proceso de facilidades de pago:
	- **5.1.2. Bienes de Capital.-** Son aquellas mercancías que no se destinan al consumo, sino a seguir un proceso productivo, en forma directa o indirecta para incrementar el patrimonio material o financiero.
	- **5.1.3. Deudor.-** Es la persona natural o el representante legal de la persona jurídica que debe satisfacer a la Administración Aduanera, obligaciones determinadas en un control posterior relacionados con tributos al comercio exterior, intereses y recargos; multas y valores en procedimiento de ejecución coactiva.
	- **5.1.4. Multas.-** Es una obligación pecuniaria impuesta por la administración aduanera al sujeto pasivo por el cometimiento de un acto tipificado como falta reglamentaria, contravención o delito.

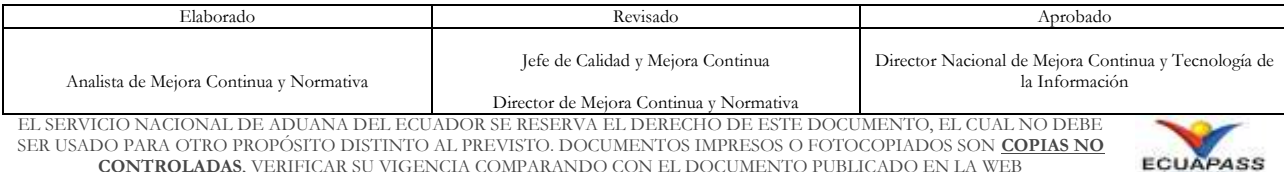

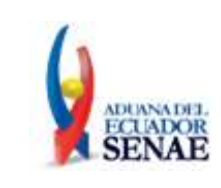

- **5.1.5. OCP.-** Orden de Cobro Público, son órdenes tramitadas por las instituciones del sector público a través del Banco Central (BCE) como participante del Sistema de Cobros Interbancario (SCI).
- **5.1.6. OCP 1.-** Archivo generado por la Institución del Sector Público participante del Servicio de Cobros, mediante el cual envía al BCE el detalle de las órdenes de cobro originadas por cuenta propia, para que sean Pagadoras del SCI para el débito a sus clientes.
- **5.1.7. OCP 2.-** Archivo que contiene los resultados del proceso de cobros, es decir, el estado final de las órdenes de cobro (débito o rechazo), esta información remite el Sistema Financiero al BCE.
- **5.1.8. Operador de Comercio Exterior (OCE):** Es el importador directo o el cesionario al que dicho importador hubiere cedido los derechos de propiedad de los bienes importados, por los cuales solicita facilidades de pago de tributos al comercio exterior en la importación de bienes de capital.

Para efectos del presente documento se entiende como:

- **OCE (a):** Importadores quienes solicitan facilidades de pago a los tributos al comercio exterior en la importación de bienes de capital.
- **OCE (b):** Agentes de aduana quienes representan al OCE (a).
- **5.1.9. Rectificaciones de Tributos.-** Determinaciones tributarias derivadas de un proceso de control posterior, consistente en tributos al comercio exterior, recargo e intereses.
- **5.1.10. Técnico en gestión de cobranzas y garantías de los distritos.-** Es el servidor aduanero que revisa el cumplimiento por parte del deudor de los requisitos de las solicitudes de facilidades de pago por:
	- Obligaciones determinadas en un control posterior relacionados con tributos al comercio exterior, intereses y recargos;
	- Multas; y
	- Valores dentro de los procedimientos de ejecución coactiva.
- **5.1.11. Técnico Operador.-** Es el servidor aduanero de la Dirección de Puerto, Dirección de Despacho o Dirección de Despacho y Control de Zona Primaria, según corresponda, encargado del acto administrativo de aforo.
- **5.1.12. Valores dentro de los procedimientos de ejecución coactiva.-** Valores que se adeuden por cualquier concepto asociados a un número de procedimiento coactivo registrado por la Dirección Distrital en el sistema informático Ecuapass

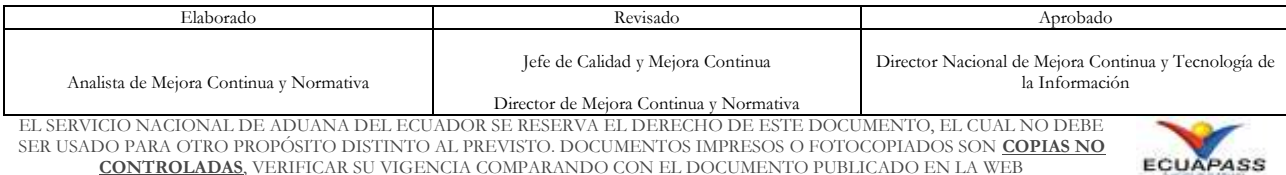

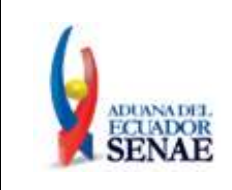

- **5.2.** El OCE (a) y (b) deben considerar las siguientes especificaciones para acceder a las facilidades de pago de tributos al comercio exterior en importaciones de bienes de capital:
	- **5.2.1.** El OCE (a) debe realizar una solicitud de facilidades de pago en el sistema informático Ecuapass, conforme al procedimiento documentado *"SENAE-ISEE-2-2-004 Instructivo para el uso del sistema solicitud de facilidades de pago",* considerando los requisitos contemplados en la normativa vigente.

Dicha solicitud generará automáticamente la tabla de amortización lineal y los correspondientes intereses por financiamiento, calculados de acuerdo a la tasa activa referencial emitida por el Banco Central del Ecuador, vigente a la fecha de aprobación de la solicitud de las facilidades de pago.

- **5.2.2.** Una vez que el OCE (a) haya registrado su solicitud de facilidades de pago en el sistema informático Ecuapass, el OCE (b) debe proceder con la transmisión de la DAI, de acuerdo al término indicado en la normativa vigente; caso contrario, de no transmitirse la DAI en el término establecido, se considerará a la solicitud de facilidades de pago como no presentada.
- **5.2.3.** Cuando el OCE (b) transmite la DAI debe considerar que en el campo *"Aduana"* debe ingresar el código del distrito aduanero por donde se van a despachar los bienes de capital y en el campo *"Tipo de pago"* debe registrar la opción *"*[C] *Facilidades de pago";* además debe agregar como documento asociado, el documento "[314] *Solicitud de Facilidades de Pago"* y, en el campo *"Número de documento"* indicar el número de la solicitud de facilidades de pago otorgado por el sistema informático Ecuapass. En dicha DAI únicamente se debe indicar los bienes que se acogen a las facilidades de pago.

Durante el proceso de aforo, el OCE (b) podrá cambiar únicamente el tipo de pago "facilidades de pago" a "anticipado".

Para el llenado de los demás campos de la DAI, debe remitirse al procedimiento documentado *"SENAE-ISEE-2-2-009 Instructivo de sistemas para el registro de la declaración aduanera de importación".*

- **5.2.4.** En el caso de que se declare mercancías que no se acojan a las facilidades de pago, el OCE (b) debe solicitar el fraccionamiento del documento de transporte y la separación de la carga, conforme al procedimiento documentado *"SENAE-MEE-2-3-016 Manual específico para la separación de la carga y el fraccionamiento del documento de transporte".*
- **5.2.5.** El sistema informático Ecuapass emite un correo a la Dirección Distrital competente, alertando sobre el cierre de una DAI con facilidades de pago, a fin de que en un

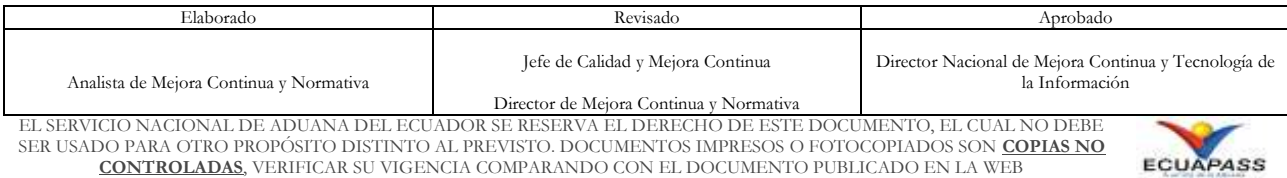

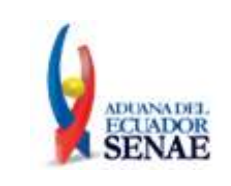

término no mayor de cinco(5) días hábiles, contados a partir de la fecha del cierre de la declaración aduanera de importación, proceda a aprobar mediante resolución electrónicamente la solicitud de facilidades de pago, para lo cual deberá cargar la resolución firmada al sistema Ecuapass previo a la aprobación electrónica.

Luego de que la solicitud de facilidades de pago sea aprobada electrónicamente por el Director Distrital, se genera automáticamente la liquidación de tipo [01] *"Liquidación por declaración de importación"* para que el OCE (a) cancele la cuota inicial y presente la garantía específica, dentro del término establecido en la normativa vigente.

La Dirección Distrital tendrá el término de hasta dos (2) días hábiles para la aprobación de la garantía rendida, contabilizados a partir del día hábil siguiente a la fecha de presentación de la misma acorde al procedimiento documentado *"SENAE-MEE-2-7-001 Manual específico para la administración de garantías aduaneras".*

**5.2.6.** Una vez que se encuentre pagada la cuota inicial y aprobada la garantía específica, se autoriza el levante de las mercancías y se genera automáticamente todas las liquidaciones tipo [03] *"Liquidación de Facilidades de pago"* por las cuotas diferidas del total de los tributos causados. El sistema Ecuapass enviará un correo electrónico de aviso dirigido al OCE (a), tres días calendario antes de la fecha de vencimiento de pago de las cuotas diferidas.

Cada liquidación tiene como fecha de exigibilidad el primer día hábil de cada mes, a partir de dicha fecha se cuenta con dos (2) días hábiles para la respectiva cancelación, en caso de no realizar el pago se generan intereses sobre el valor de los tributos según lo dispuesto en el artículo 116 del COPCI.

El deudor debe mantener su cuenta bancaria con los fondos suficientes a ser debitados automáticamente.

- **5.2.7.** En el caso de que el OCE (a) no proceda con el pago de la cuota inicial y/o no presente la garantía específica en el término establecido en la normativa vigente, la solicitud de facilidades de pago es revocada automáticamente por el sistema, pudiendo el OCE (a) en un plazo máximo de dos (2) días hábiles, confirmar el destino aduanero de su mercancía o de lo contrario, el técnico operador procede al cambio de tipo de pago en el sistema informático Ecuapass a fin de que el OCE (a) mediante una liquidación de tipo [02] "Liquidación adicional" cancele el valor total o restante de tributos más los intereses por mora correspondiente.
- **5.2.8.** Por una sola vez, dentro del término de cinco (5) días contados a partir de la revocatoria automática, el importador podrá solicitar el rechazo de la declaración aduanera de importación, demostrando objetivamente ante el Director Distrital ante quién solicitó las facilidades de pago, que el incumplimiento de la cuota inicial, se debe a circunstancias ajenas a su voluntad. El Director Distrital deberá pronunciarse de

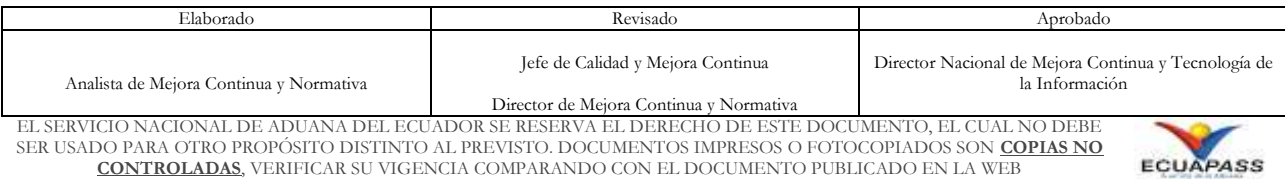

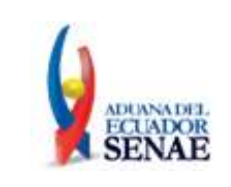

manera positiva o negativa respecto al requerimiento del importador en el término máximo de tres (3) días hábiles, contados a partir de la recepción de la solicitud.

En el caso de que el pronunciamiento sea positivo, el importador podrá presentar una nueva solicitud de facilidades de pago, cumpliendo para el efecto con todos los requisitos establecidos en al presente normativa. En caso de que el pronunciamiento sea negativo, el importador deberá proceder con el pago de la liquidación por el total de los tributos más los intereses por mora a los que hubiera lugar desde la exigibilidad de la obligación aduanera.

- **5.2.9.** Si el OCE (a) incurre en la falta de pago de una cuota mensual hasta el día hábil anterior a la fecha de exigibilidad de la siguiente cuota, el sistema automáticamente realiza lo siguiente:
	- Revoca la solicitud de facilidades de pago.
	- En el caso que corresponda, anula las cuotas cuyo pago aún no es exigible y en su reemplazo genera una liquidación tipo [02] "Liquidación adicional" por el monto equivalente a los tributos al comercio exterior.

En este caso la dirección distrital respectiva debe proceder con la ejecución de la garantía respecto a las liquidaciones tipo [03] "Liquidación de facilidades de pago" con estado "No Pagado" y respecto a la liquidación tipo [02] "Liquidación adicional" generada por el sistema.

El sistema Ecuapass enviará automáticamente una notificación a los directores distritales y técnicos operadores del área de garantías de los distritos, cuando sea revocada la solicitud de facilidades de pago.

**5.2.10.** Por una sola vez, dentro del término de cinco (5) días contados a partir de la revocatoria automática, el importador podrá solicitar la reactivación de las facilidades de pago, demostrando objetivamente ante el Director Distrital ante quién se solicitó las facilidades de pago, que el incumplimiento de pago de una de las cuotas mensuales, se debe a circunstancias ajenas a su voluntad. El Director Distrital deberá pronunciarse de manera positiva o negativa respecto al requerimiento del importador en el término máximo de tres (3) días hábiles, contados a partir de la recepción de la solicitud.

En caso de que el pronunciamiento sea positivo, el importador deberá consignar dentro del término de ocho (8) días, el valor de la cuota mensual incluidos los intereses que se generen hasta el efectivo pago, luego de lo cual, el sistema informático permitirá que se continúe con el pago de las demás cuotas, las cuales deberán ser canceladas de forma consecutiva dentro del plazo establecido en el literal a) del artículo 116 del Código Orgánico Producción, Comercio e Inversiones.

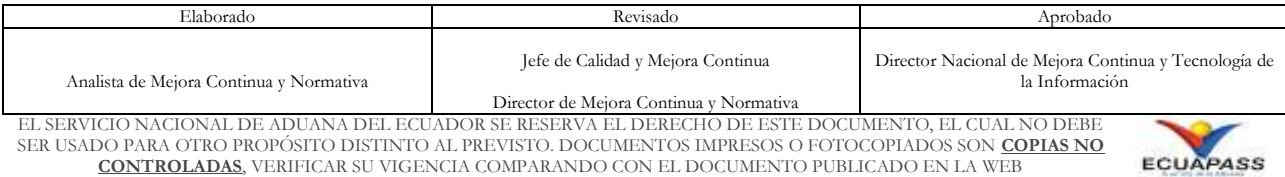

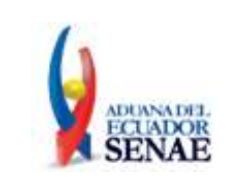

En caso de que el pronunciamiento sea negativo y como consecuencia de la revocatoria, se procederá a la ejecución de la garantía aduanera por el monto equivalente a los tributos al comercio exterior pendientes de pago, incluidos los respectivos intereses por el financiamiento otorgado, calculados a la fecha en que se da por terminada las facilidades de pago.

- **5.2.11.** El área de garantías de los distritos debe verificar cada inicio de mes en la opción *"Consulta de liquidación",* el número de DAI que aplicó facilidades de pago, a fin de determinar las liquidaciones pendientes de pago, producto del resultado de las liquidaciones impagas. Para conocer detalladamente la opción antes mencionada*,* remítase al procedimiento documentado *"SENAE-ISIE-2-2-073 Instructivo para el uso del sistema consulta de liquidación".*
- **5.2.12.** De determinarse en el proceso de aforo que las mercancías importadas no corresponden a bienes de capital, el técnico operador del distrito correspondiente cambiará el tipo de pago a "anticipado".
- **5.3.** El deudor debe considerar las siguientes especificaciones para acceder a las facilidades de pago por obligaciones determinadas en un control posterior relacionados con tributos al comercio exterior, intereses y recargos, multas; o valores dentro de los procedimientos de ejecución coactiva:
	- **5.3.1.** Los deudores que posean RUC deben estar registrados en el sistema informático Ecuapass y acceder a la herramienta a través de su usuario y clave, mientras que los usuarios que no posean RUC podrán ingresar a la herramienta sin necesidad de estar registrado en el sistema informático Ecuapass, conforme se indica en el procedimiento documentado *"SENAE-ISEE-2-2-048 Instructivo de sistema para el registro y consulta de solicitudes de facilidades de pago por obligaciones pendientes".*
	- **5.3.2.** La solicitud del sistema informático Ecuapass podrá ser firmada electrónicamente, no obstante si el deudor no cuenta con firma electrónica, deberá generar el formulario de solicitud desde el sistema, firmarlo manualmente y agregarlo como documento adjunto a la solicitud electrónica. Una vez enviada la solicitud electrónica, deberá ingresar el documento original a través de secretaría de la Dirección Distrital correspondiente.
	- **5.3.3.** El deudor deberá generar la solicitud electrónica de facilidades de pago en la opción *"Solicitud de facilidades de pago por obligaciones pendientes"*, seleccionando el distrito que atenderá el trámite, el tipo de deuda y considerando lo siguiente:
		- La solicitud podrá ser realizada por una o varias deudas pendientes cuando se trate de los tipos: multas o control posterior.

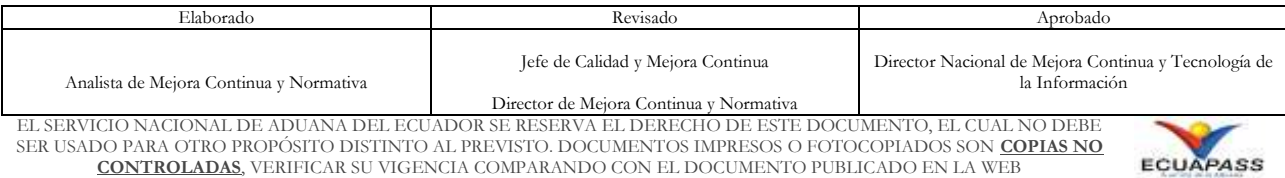

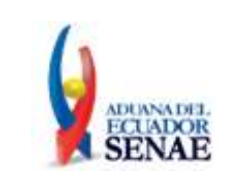

- La solicitud permitirá seleccionar sólo un proceso coactivo. En caso de requerir una facilidad de pago por otro proceso coactivo deberá presentar una nueva solicitud.
- Las solicitudes de facilidades de pago podrán autorizarse por un plazo máximo de hasta 48 meses, a excepción de las multas cuyo plazo máximo será de 24 meses.
- Las solicitudes de "Control Posterior" o "Procesos Coactivos" requerirán la presentación de una garantía específica cuando el plazo solicitado sea superior a 24 meses.

Dicha solicitud generará automáticamente la tabla de amortización lineal y los correspondientes intereses por financiamiento, calculados de acuerdo a la tasa activa referencial emitida por el Banco Central del Ecuador, vigente a la fecha de aprobación de la solicitud de las facilidades de pago.

En el caso de aprobación o rechazo de la solicitud de facilidades de pago, el sistema informático aduanero generará un aviso a la cuenta de correo electrónico del deudor.

- **5.3.4.** Los Técnicos en Gestión de Cobranzas y Garantías 1 y 2 revisan la solicitud y elaboran el proyecto de resolución a fin de que el Director Distrital proceda a aprobar mediante resolución y electrónicamente la solicitud de facilidades de pago, para lo cual deberá cargar la resolución firmada al sistema Ecuapass previo a la aprobación electrónica.
- **5.3.5.** Luego de que la solicitud de facilidades de pago sea aprobada electrónicamente por el Director Distrital, se genera automáticamente la liquidación de tipo [16] *"Liquidación por Facilidades de Pago de obligaciones pendientes"* para que en el término establecido en la normativa vigente, el deudor proceda a cancelar la cuota inicial y en los casos que corresponda presente además la garantía específica.

Cuando la solicitud es aprobada electrónicamente, las liquidaciones originales asociadas a la facilidad de pago, cambian al estado "Sustituida en convenio de pago".

Una vez que se encuentre pagada la cuota inicial y aprobada la garantía específica en los casos que corresponda, se generan automáticamente las demás cuotas mediante liquidaciones de tipo [16] *"Liquidación por Facilidades de Pago de obligaciones pendientes"*. Cada liquidación tiene como fecha de exigibilidad el primer día hábil de cada mes, a partir de dicha fecha se cuenta con dos (2) días hábiles para el respectivo pago, en el caso de no efectuárselo en dicho término, se generan intereses según lo dispuesto en el artículo 116 del COPCI.

El sistema Ecuapass enviará un correo electrónico de aviso dirigido al deudor, tres días calendario antes de la fecha de vencimiento de las cuotas. El deudor debe mantener su cuenta bancaria con los fondos suficientes a ser debitados automáticamente.

**5.3.6.** Si el deudor no cancela la cuota inicial y/o en los casos que corresponda no cuenta con una garantía específica aprobada en el término establecido en la normativa vigente

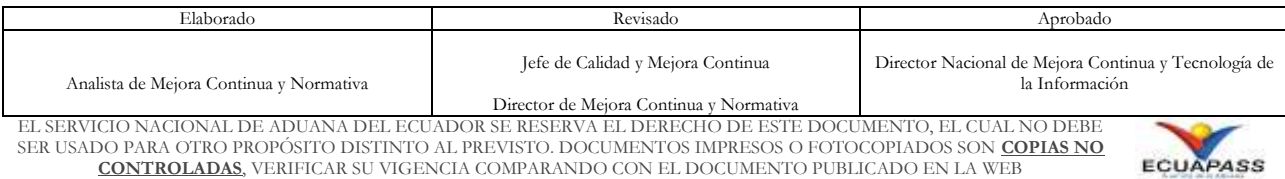

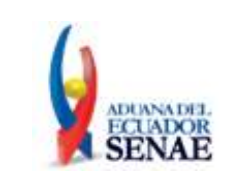

automáticamente se revoca la solicitud de facilidades de pago, se anula la liquidación por cuota inicial en estado No Pagado y las liquidaciones con estado *"Sustituida en convenio de pago"* retornan a su estado anterior, es decir *"No pagado".*

**5.3.7.** Por una sola vez, dentro del término de cinco (5) días contados a partir de la revocatoria automática, el deudor podrá solicitar que se le permita presentar una segunda facilidad de pago sobre una misma deuda, demostrando objetivamente ante el Director Distrital ante quién solicitó las facilidades de pago, que el incumplimiento de pago de la cuota inicial, se debe a circunstancias ajenas a su voluntad. El Director Distrital deberá pronunciarse de manera positiva o negativa respecto al requerimiento del deudor en el término máximo de tres (3) días hábiles, contados a partir de la recepción de la solicitud.

En caso de que el pronunciamiento sea positivo, el deudor podrá presentar una nueva solicitud de facilidades de pago, cumpliendo para el efecto con todos los requisitos establecidos en la presente normativa. En caso de que el pronunciamiento sea negativo y como consecuencia de la revocatoria, la Dirección Distrital procederá con el envío a coactiva o reanudación de la coactiva según corresponda.

- **5.3.8.** Para las solicitudes de facilidades de pago por obligaciones determinadas en un control posterior relacionadas con tributos al comercio exterior, intereses y recargos y para las solicitudes de facilidades de pago por multas; si el deudor incurre en la falta de pago de una cuota hasta el día hábil anterior a la fecha de exigibilidad de la siguiente cuota, el sistema automáticamente realiza lo siguiente:
	- Revoca la solicitud de facilidades de pago.
	- En el caso que corresponda, anula las liquidaciones de las cuotas cuyo pago aún no es exigible y en su reemplazo genera una nueva liquidación tipo [16] "*Liquidación por Facilidades de Pago de obligaciones pendientes*" con motivo "Saldo de facilidad de pago".
	- Envía un correo electrónico a los directores Administrativo Financiero, técnicos en Gestión de Cobranzas y Garantías 1 y 2 de los Distritos, técnicos operadores del área de Garantía, jefe de Procesos Aduaneros Garantías o quién haga sus veces, informando la revocatoria de la solicitud de facilidades de pago, a fin de realizar las acciones pertinentes.

La dirección distrital respectiva debe iniciar el procedimiento coactivo o solicitar la ejecución de garantía en los casos que corresponda, con las liquidaciones tipo [16] "Liquidación por Facilidades de Pago de obligaciones pendientes" con estado No Pagado que corresponderán a los motivos "Cuotas mensuales de facilidades de pago" y "Saldo de facilidad de pago".

**5.3.9.** Para las solicitudes de facilidades de pago por valores dentro de los procedimientos de ejecución coactiva; si el deudor incurre en la falta de pago de una cuota hasta el día

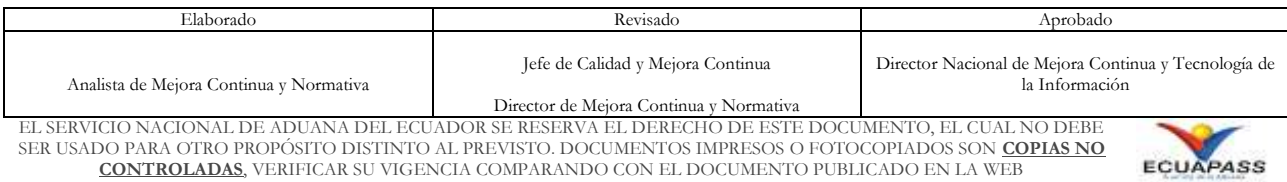

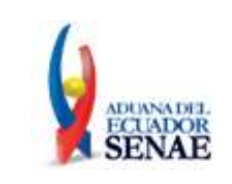

hábil anterior a la fecha de exigibilidad de la siguiente cuota, el sistema automáticamente realiza lo siguiente:

- Revoca la solicitud de facilidades de pago.
- Anula todas las liquidaciones por cuotas mensuales con estado "No Pagado".
- Las liquidaciones con estado "Sustituida en convenio de pago" retornarán a su estado anterior, es decir "No pagado".
- Envía automáticamente un correo electrónico a los directores Administrativo Financiero, técnicos en Gestión de Cobranzas y garantías 1 y 2 de los Distritos, director Jurídico, director de Asesoría Jurídica, abogados aduaneros de los Distritos, técnicos operadores del área de Garantía, jefe de Procesos Aduaneros Garantías o quién haga sus veces, informando la revocatoria de la solicitud de facilidades de pago, a fin de realizar las acciones pertinentes.

La dirección distrital respectiva debe reanudar el procedimiento coactivo o solicitar la ejecución de garantía en los casos que corresponda, con las liquidaciones que originaron la solicitud de facilidad de pago.

**5.3.10.** Por una sola vez dentro del término de cinco (5) días contados a partir de la revocatoria automática, el deudor podrá solicitar la reactivación de las facilidades de pago, demostrando objetivamente ante el Director Distrital ante quién solicitó las facilidades de pago, que el incumplimiento de pago de una de las cuotas mensuales, se debe a circunstancias ajenas a su voluntad. El Director Distrital deberá pronunciarse de manera positiva o negativa respecto al requerimiento del importador en el término máximo de tres (3) días hábiles, contados a partir de la recepción de la solicitud.

En caso de que el pronunciamiento sea positivo, el deudor deberá consignar dentro del término de ocho (8) días, el valor de la cuota mensual incluidos los intereses que se generen hasta el efectivo pago, luego de lo cual, el sistema informático permitirá que se continúe con el pago de las demás cuotas, las cuales deberán ser canceladas de forma consecutiva dentro del plazo establecido en el literal a) del artículo 116 del Código Orgánico de la Producción, Comercio e Inversiones.

En caso de que el pronunciamiento sea negativo, se procederá al cobro de la deuda pendiente de pago, incluidos los respectivos intereses por el financiamiento otorgado, calculados a la fecha en que se da por terminada la facilidad de pago.

- **5.3.11.** En el caso de que se solicite la cancelación anticipada de la deuda, el sistema informático de la administración aduanera genera una nueva liquidación de tipo [16] "*Liquidación por Facilidades de Pago de obligaciones pendientes*" por el monto restante de la deuda.
- **5.3.12.** Para las solicitudes de facilidades de pago por valores dentro de los procedimientos de ejecución coactiva, la Dirección Administrativa Financiera o quién haga sus veces en

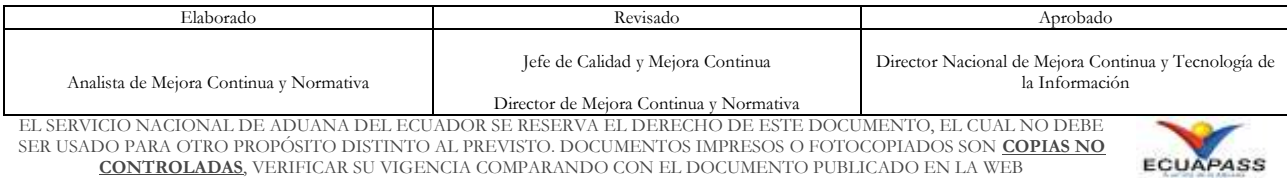

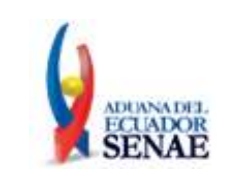

coordinación con el área jurídica, confirmará el valor de la deuda, y si los valores no se encuentran conformes se procederá a su actualización en el sistema.

Si en la actualización de la deuda se determina que una o más de las liquidaciones pertenecientes al proceso coactivo han sido compensadas mediante pagos parciales, la Dirección Administrativa Financiera o quien haga sus veces, emitirá una nueva liquidación por el saldo y solicitará mediante hoja de cambio asignar el estado "Abonada en coactiva" a las liquidaciones compensadas.

Una vez actualizada la deuda la Dirección Administrativa Financiera o quien haga sus veces procederá a rechazar la solicitud a fin de que el deudor genere una nueva solicitud de facilidades de pago.

- **5.3.13.** Para las solicitudes de facilidades de pago con plazo superior a 24 meses, por obligaciones determinadas en un control posterior relacionadas con tributos al comercio exterior, intereses y recargos, y valores dentro de los procedimientos de ejecución coactiva; considerar:
	- El deudor en el término de 8 días hábiles contados a partir de la aprobación electrónica de la solicitud de facilidad de pago y una vez cancelada la liquidación de cuota inicial, debe presentar una garantía específica ante la Dirección Distrital por el valor correspondiente al saldo adeudado más los intereses por financiamiento otorgado, con fecha de vigencia que abarque el plazo concedido a la facilidad. En el trámite debe detallar el número de liquidación cancelada.
	- Una vez receptada la solicitud física del usuario, el funcionario competente del control de garantías debe registrar el trámite electrónico de garantía en el sistema Ecuapass seleccionando como Tipo de Operador la opción "Usuario Facilidades de Pago", para lo cual deberán remitirse al procedimiento documentado "*SENAE-ISIE-2-2-042 Instructivo de sistemas para el registro de solicitud de aprobación de garantía manual"*.
	- La Dirección Distrital tendrá el término de hasta dos (2) días hábiles para la aprobación de la garantía rendida, contabilizados a partir del día hábil siguiente a la fecha de presentación de la misma acorde al procedimiento documentado *"SENAE-MEE-2-7-001 Manual específico para la administración de garantías aduaneras".*
	- La Dirección Administrativa Financiera o quien haga sus veces, en el caso que se revocare la facilidad de pago debido a que el deudor incurrió en la falta de pago de una cuota hasta el día hábil anterior a la fecha de exigibilidad de la siguiente cuota; informará mediante memorando a la Jefatura de garantías o quien haga sus veces en los distritos el valor pendiente de pago por el cual se deba ejecutar la garantía.

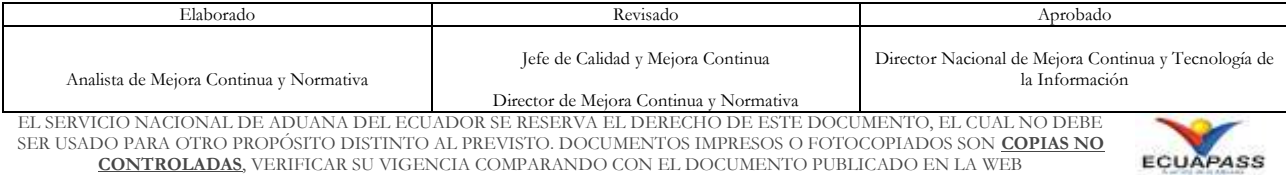

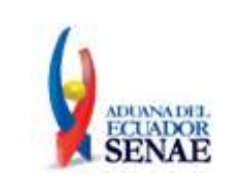

- La Dirección Administrativa Financiera o quien haga sus veces, una vez que el deudor haya cancelado el valor total de la solicitud de facilidad de pago; informará mediante memorando a la Jefatura de garantías o quien haga sus veces en los distritos para que proceda con el levante manual de la garantía.
- **5.4.** Respecto al proceso de débito automático de los valores de las liquidaciones de facilidades de pago:
	- **5.4.1.** El sistema informático Ecuapass alertará mediante correo electrónico al Tesorero General, Director Financiero Aduanero y a los Técnicos en Gestión de Cobranzas y Garantías de la Dirección Financiera Aduanera, que existen liquidaciones por cobrar con tipo de pago débito automático.
	- **5.4.2.** Los Técnicos en Gestión de Cobranzas y Garantías de la Dirección Financiera Aduanera con responsabilidades asignadas en el proceso de débito automático, deben utilizar la opción informática: *"Generación de orden de cobro interbancario - OCP*" y remitirse al procedimiento documentado *"SENAE-ISIE-2-7-033 Instructivo de sistema para la generación de orden de cobro interbancario OCP".* Para lo expuesto se debe considerar las siguientes especificaciones:
		- Deben consultar diariamente si existen liquidaciones por cobrar con tipo de pago débito automático, sin perjuicio de las notificaciones que realice el sistema informático Ecuapass.
		- De existir valores por cobrar, deben generar el archivo OCP1 en la pantalla *Generación de orden de cobro interbancario - OCP*" y cargarlo en la plataforma web del BCE antes del mediodía. El sistema permitirá generar únicamente un archivo OCP1 por día.
		- A partir de las 16:30 pm podrá descargar desde la plataforma web del BCE el archivo OCP2 y procesarlo en la pantalla *Generación de orden de cobro interbancario - OCP*". Al procesar el archivo OCP2, el sistema actualizará a estado PAGADO únicamente las liquidaciones cuyos valores fueron debitados exitosamente.
	- **5.4.3.** Para efectos del proceso de liberación de valores considerar que la fecha contable de las liquidaciones pagadas mediante débito automático será el día hábil siguiente a la fecha de procesamiento del archivo OCP2.

#### <span id="page-17-0"></span>**6. PROCEDIMIENTO**

**6.1. Facilidades de pago de tributos al comercio exterior para la importación de bienes de capital**

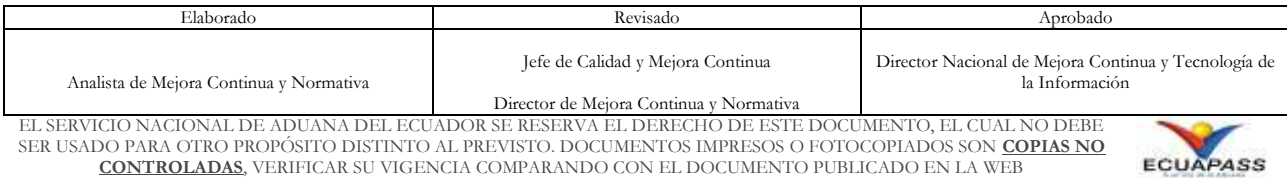

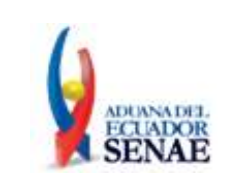

Código: **SENAE-MEE-2-2-022** Versión: **7** Fecha: **Feb/2023**

Página: **19 de 25**

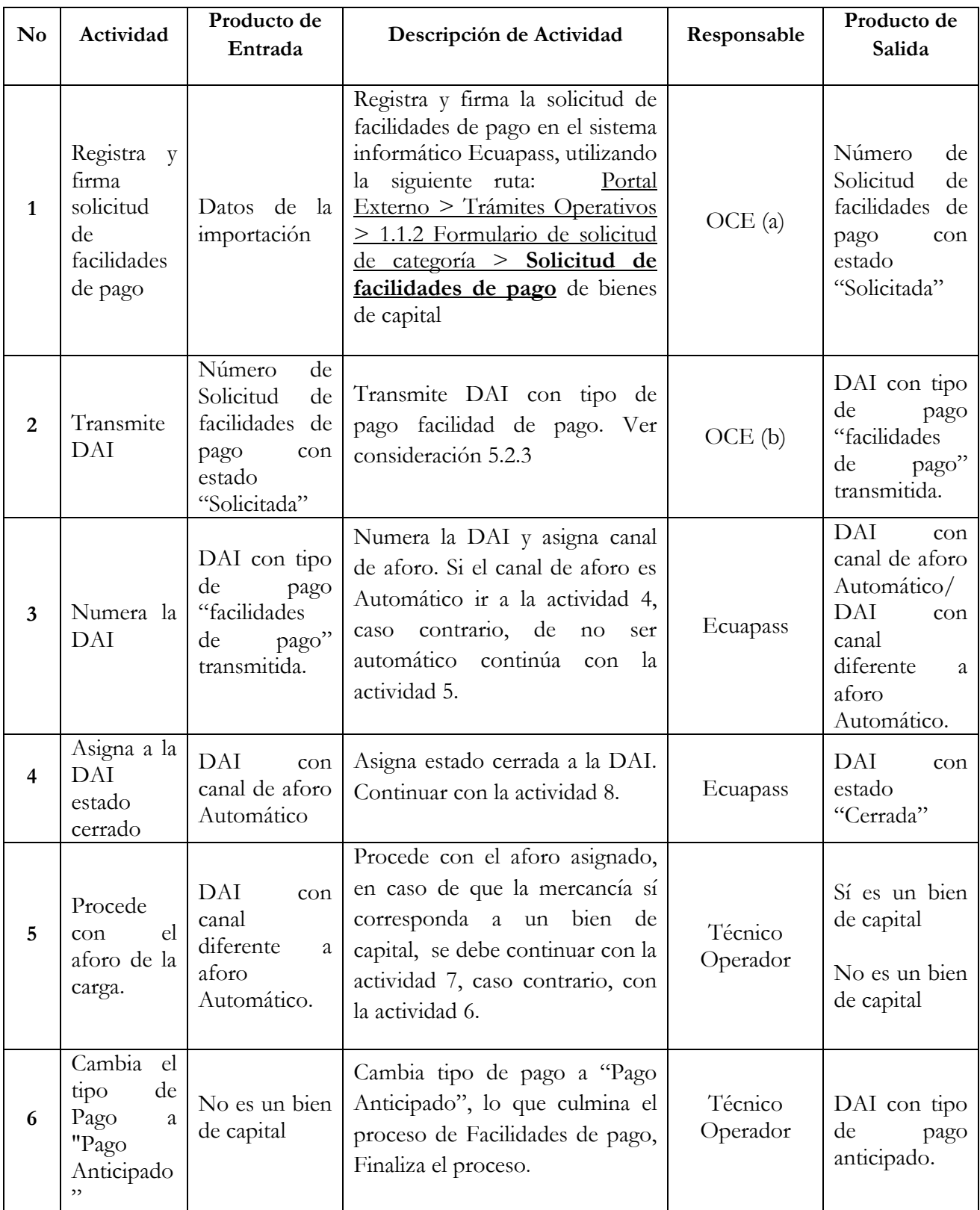

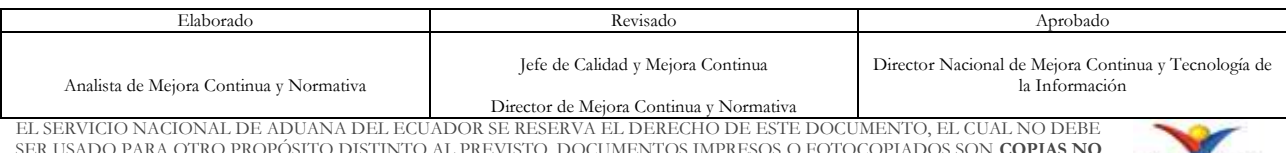

SER USADO PARA OTRO PROPÓSITO DISTINTO AL PREVISTO. DOCUMENTOS IMPRESOS O FOTOCOPIADOS SON **COPIAS NO CONTROLADAS**, VERIFICAR SU VIGENCIA COMPARANDO CON EL DOCUMENTO PUBLICADO EN LA WEB

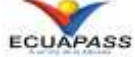

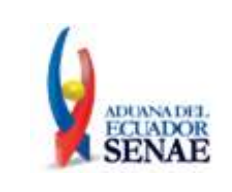

Código: **SENAE-MEE-2-2-022** Versión: **7** Fecha: **Feb/2023**

Página: **20 de 25**

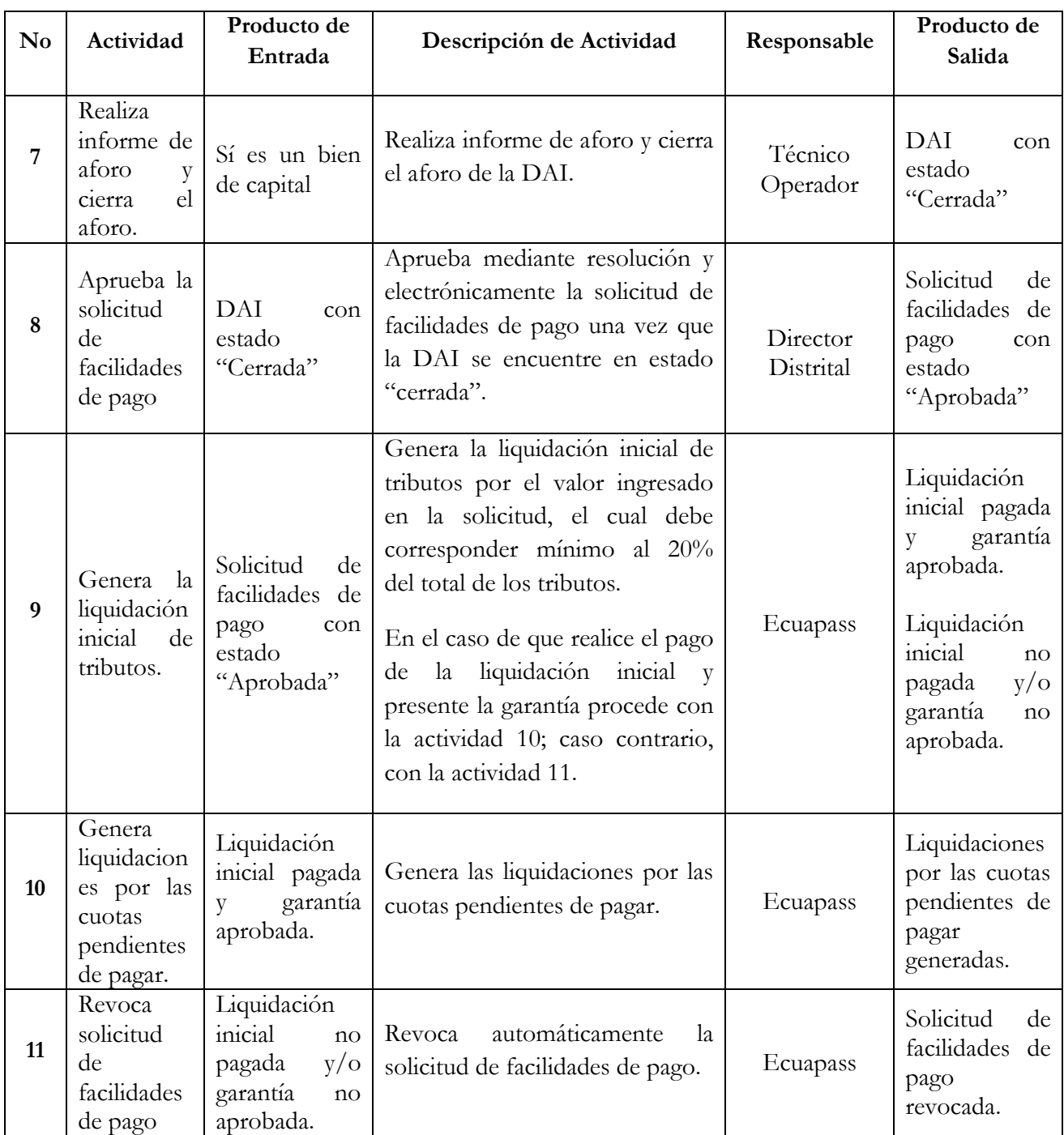

## **6.2. Facilidades de pago por tributos al comercio exterior, intereses y recargos determinados en control posterior, valores dentro de los procedimientos de ejecución coactiva y multas**

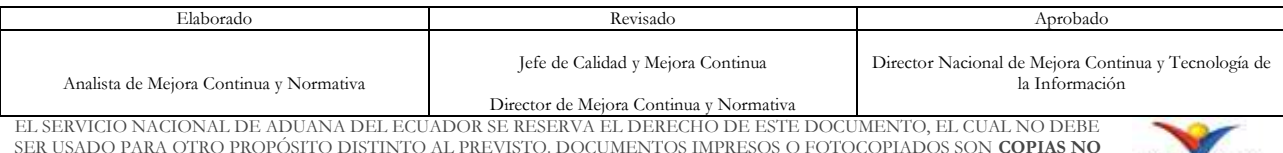

SER USADO PARA OTRO PROPÓSITO DISTINTO AL PREVISTO. DOCUMENTOS IMPRESOS O FOTOCOPIADOS SON **COPIAS NO CONTROLADAS**, VERIFICAR SU VIGENCIA COMPARANDO CON EL DOCUMENTO PUBLICADO EN LA WEB

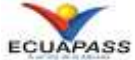

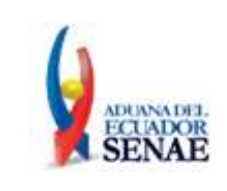

Código: **SENAE-MEE-2-2-022** Versión: **7** Fecha: **Feb/2023**

Página: **21 de 25**

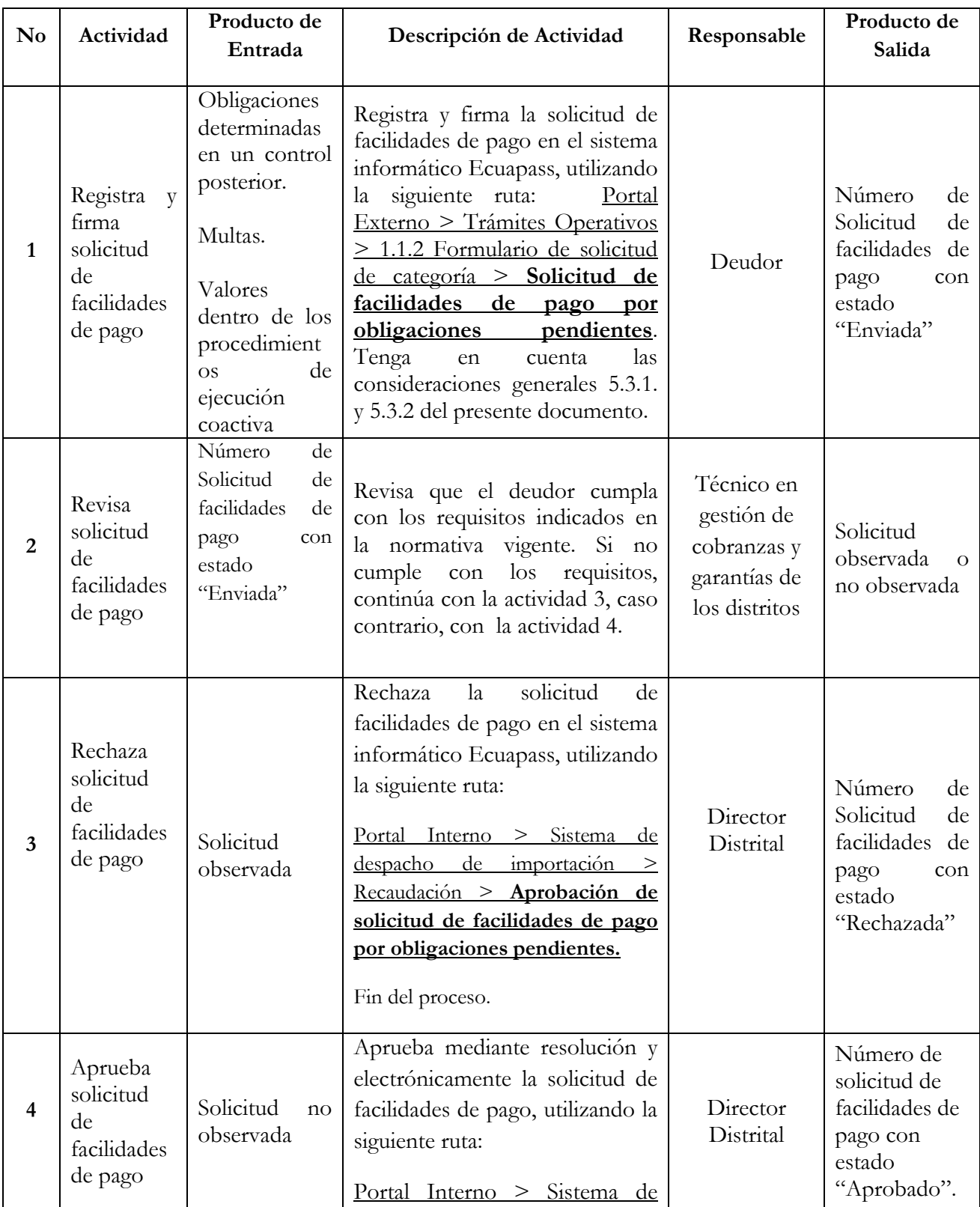

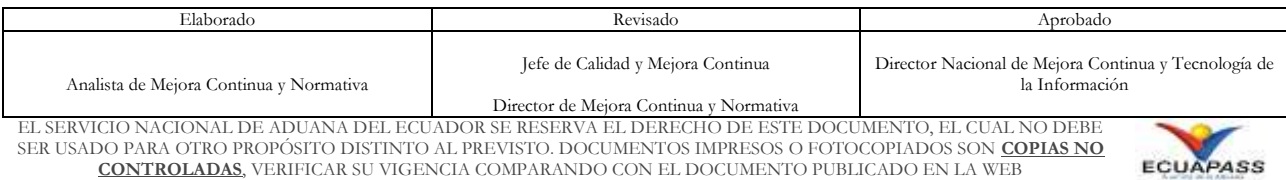

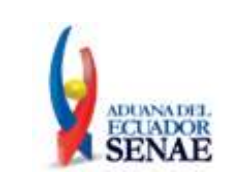

Código: **SENAE-MEE-2-2-022** Versión: **7** Fecha: **Feb/2023**

Página: **22 de 25**

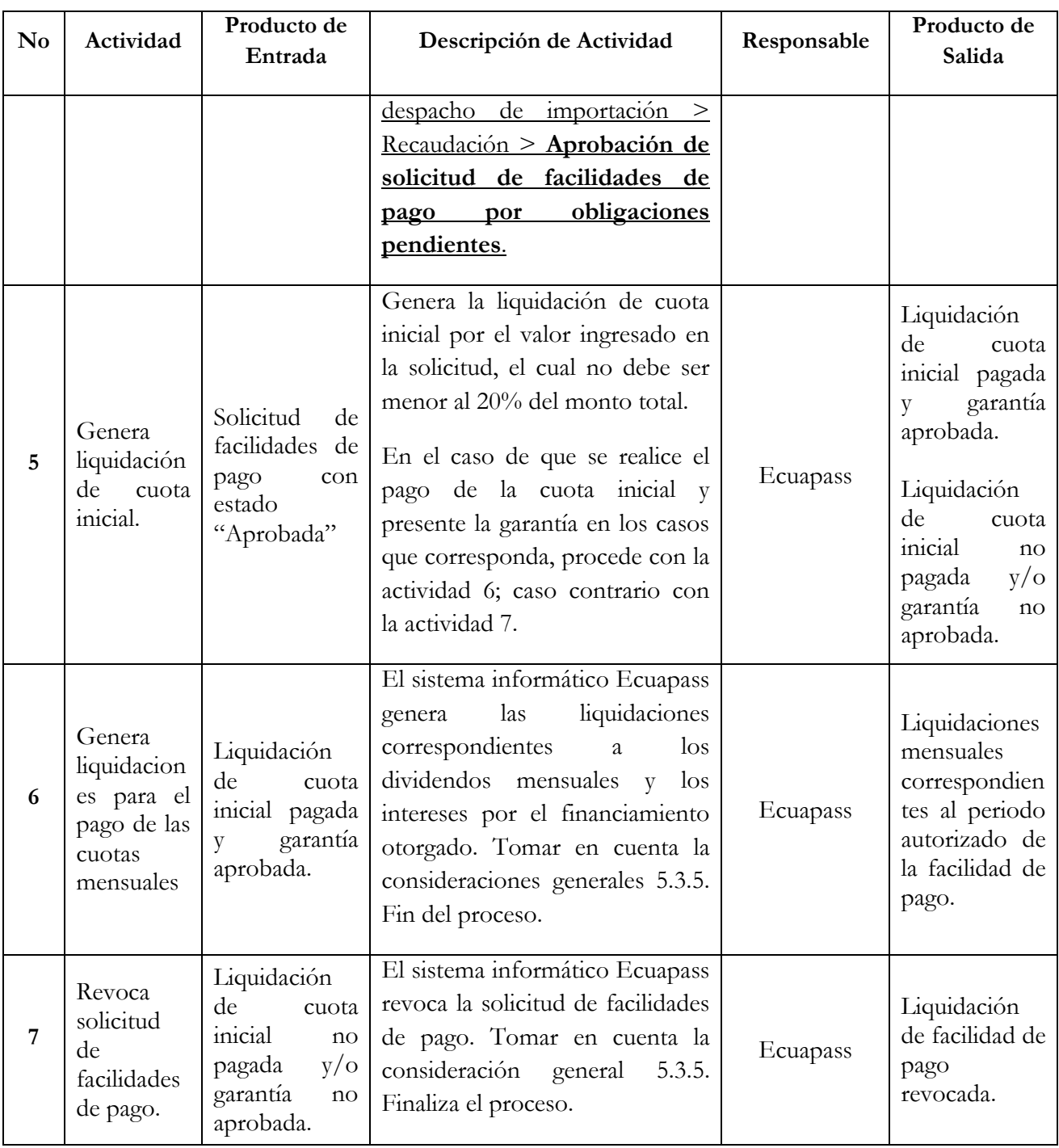

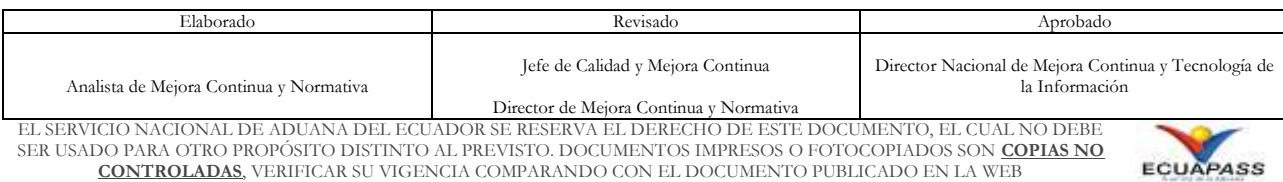

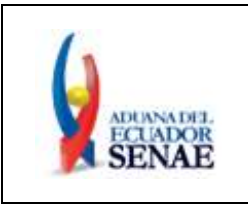

## <span id="page-22-0"></span>**7. FLUJOGRAMA**

**7.1. Facilidades de pago de tributos al comercio exterior en importaciones de bienes de capital**

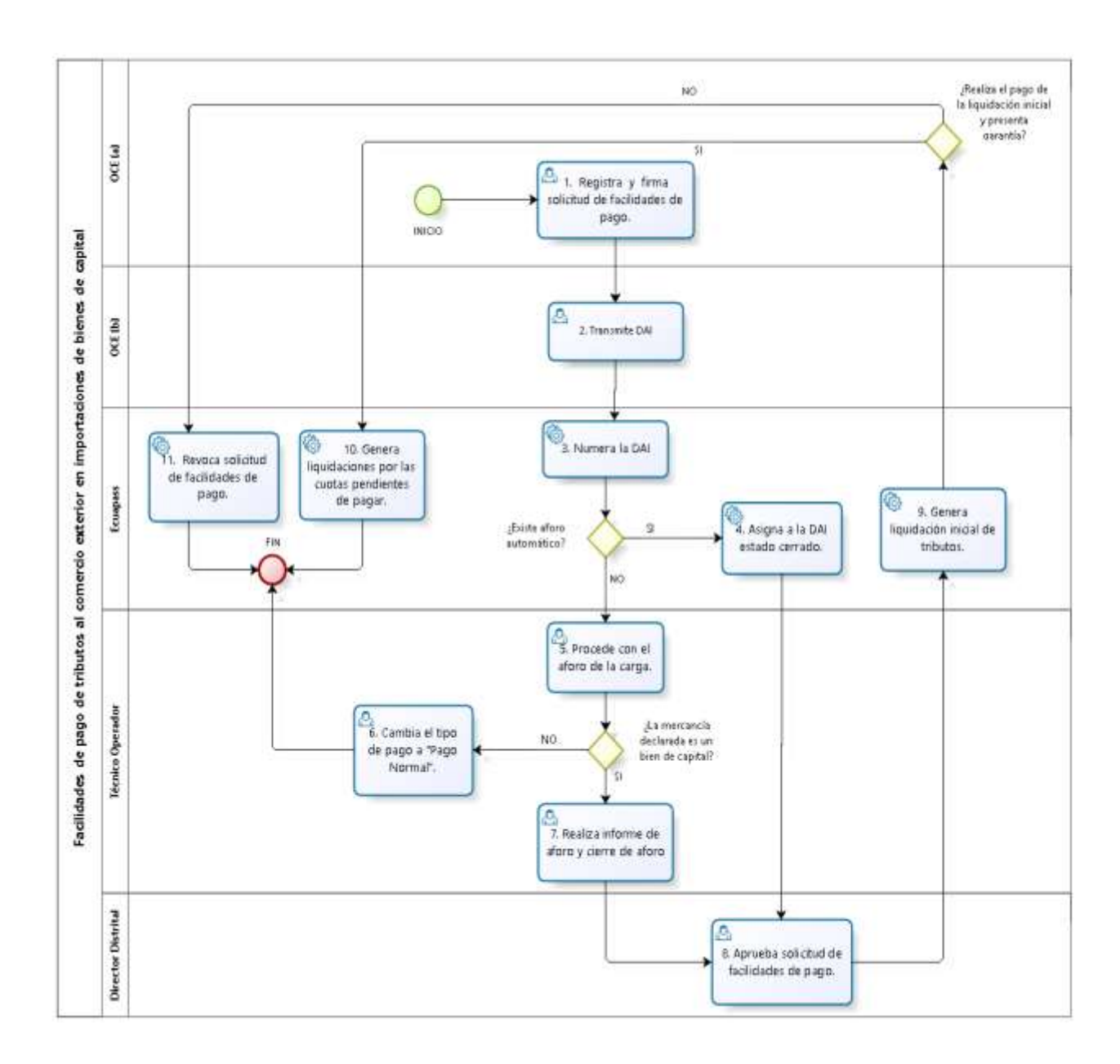

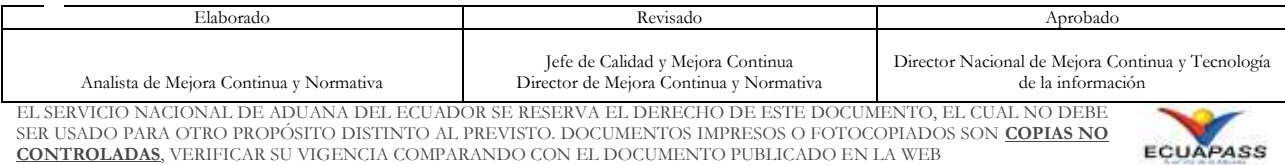

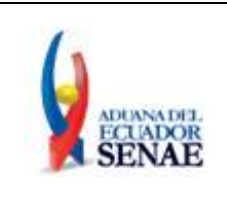

Código: **SENAE-MEE-2-2-022** Versión: **7** Fecha: **Feb/2023**

Página: **24 de 25**

**7.2. Facilidades de pago por obligaciones determinadas en un control posterior relacionadas con tributos al comercio exterior, intereses y recargos; valores dentro de los procedimientos de ejecución coactiva; y multas.**

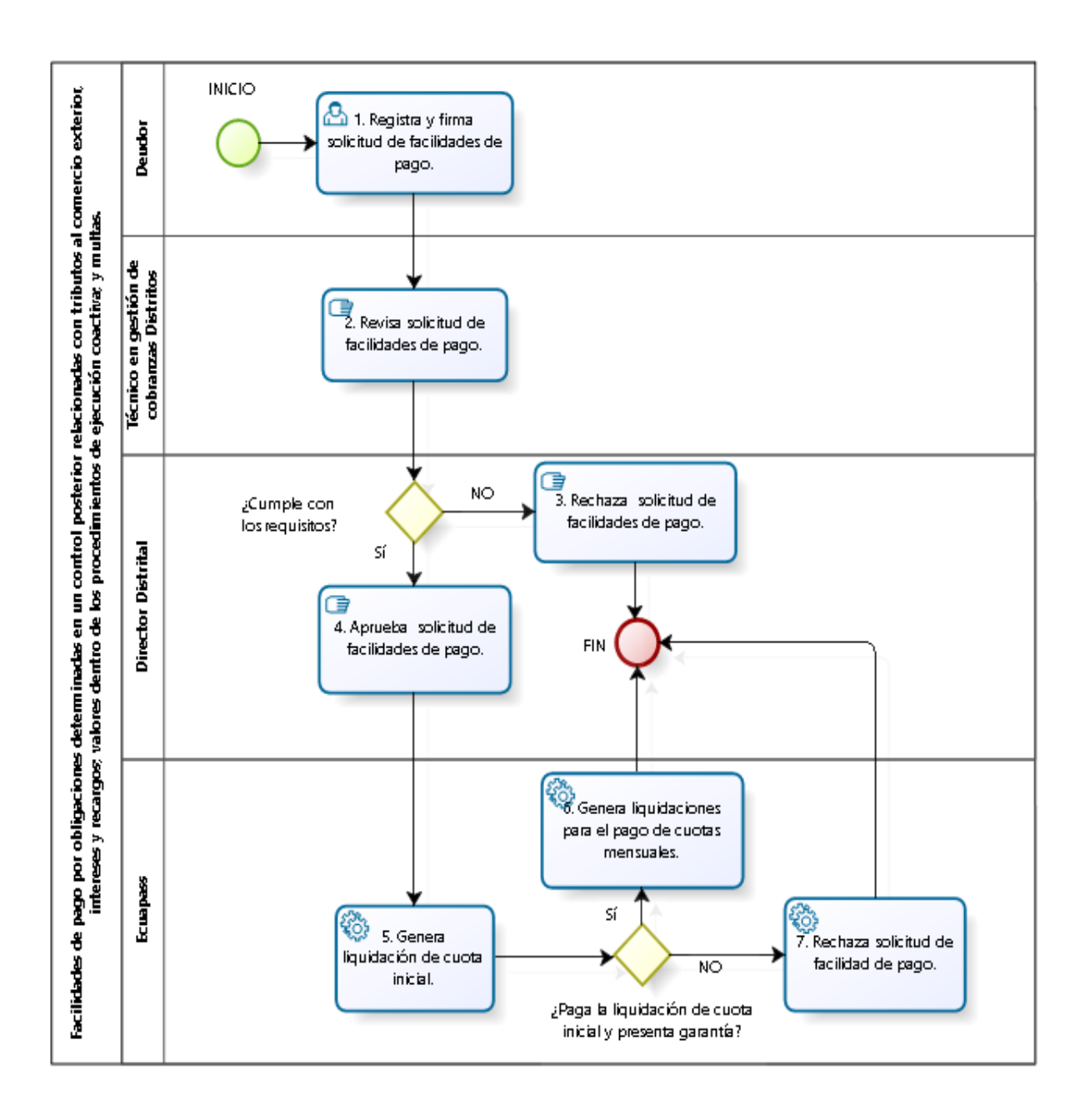

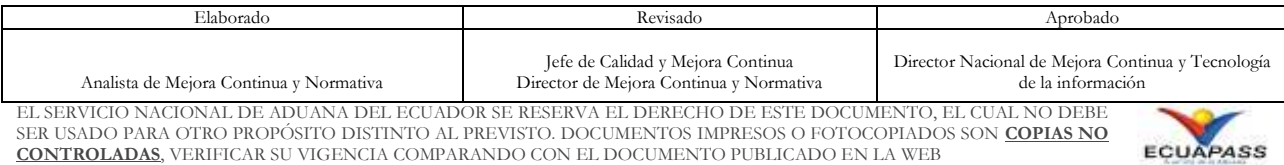

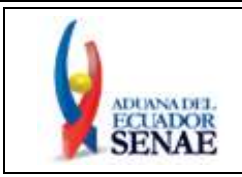

## <span id="page-24-0"></span>**8. INDICADORES**

Para el proceso detallado, se han definido los siguientes indicadores de gestión, los cuales son responsabilidad de los directores distritales. Cabe recalcar que estos indicadores servirán para la evaluación y control del proceso descrito en este manual.

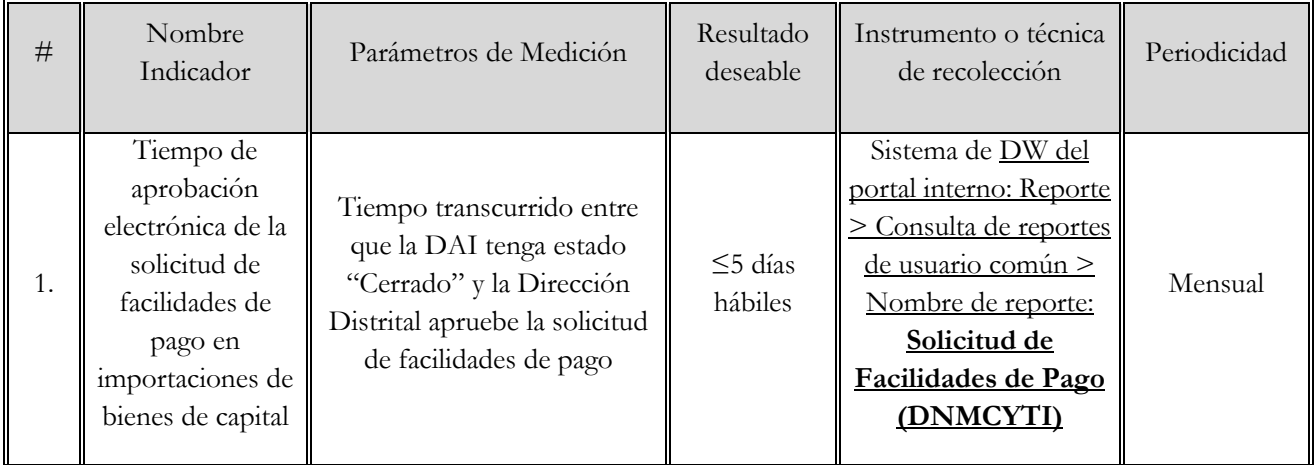

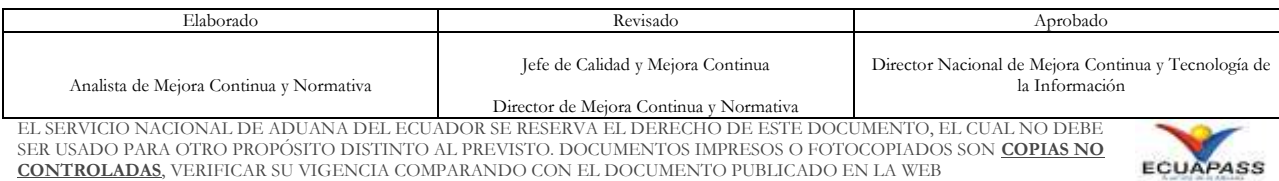